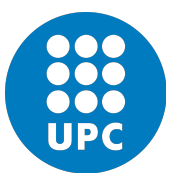

## Finite element in fluid

Assignment 3

Author : Seyed mohammadreza Attar Seyedi

March 2018

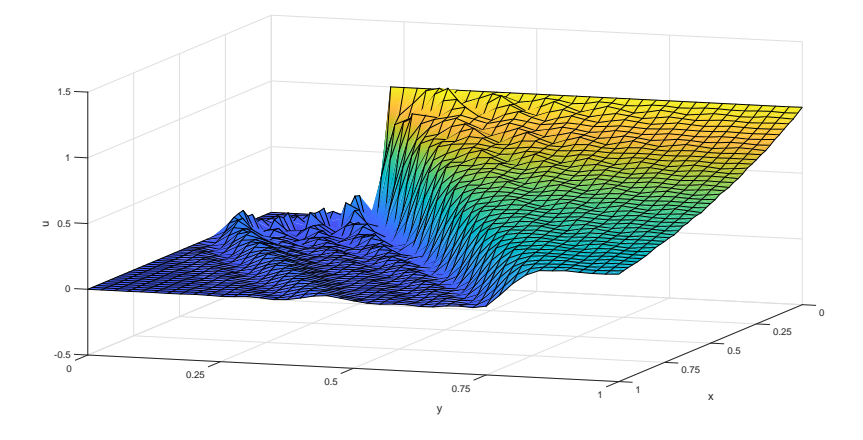

Figure 1: Galerkin

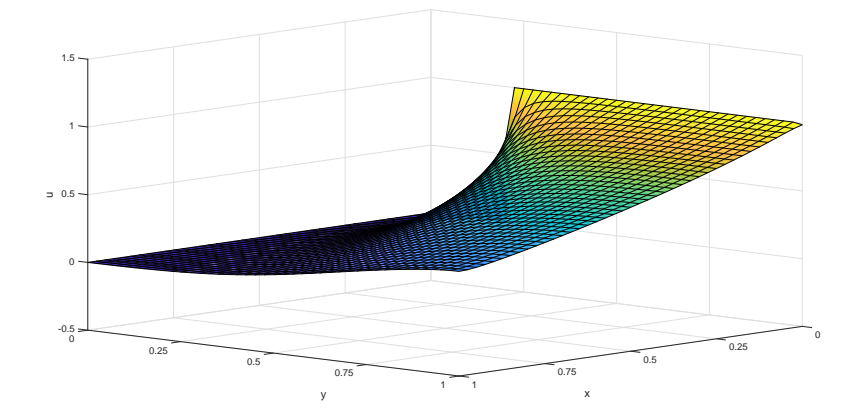

Figure 2: Artificial

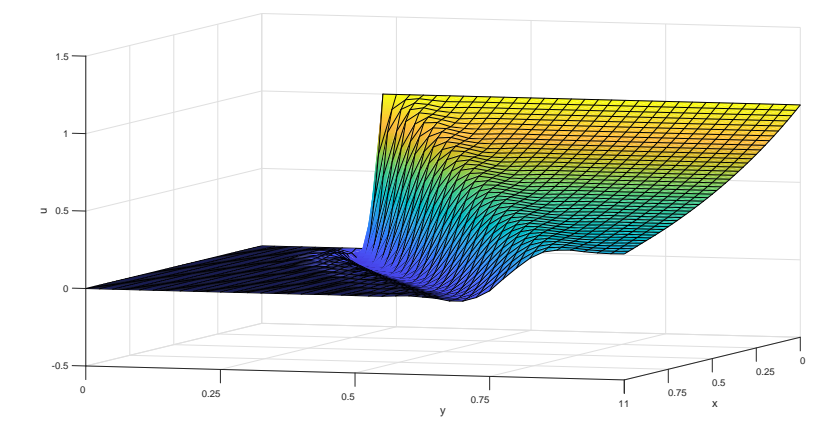

Figure 3: SUPG

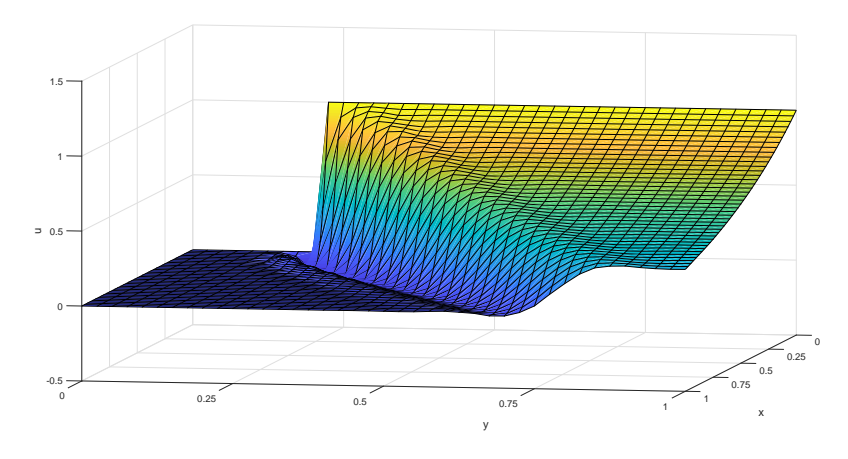

Figure 4: GLS

Homogenous natural boundary conditions:

 $||a|| = 1$  and the convection velocity is skew to the mesh with an angle of 30 $\degree$  and  $\nu = 10^{-4}$ . when the Peclet number is very high, the solution is practically pure convection.

Galerkin method is not good for resolve the discontinuity and produces spurious oscillations.

Artificial diffusion introduces too crosswind diffusion.

The Artificial diffusion method and SUPG yield better results, but SUPG introduction less crosswind diffusion.

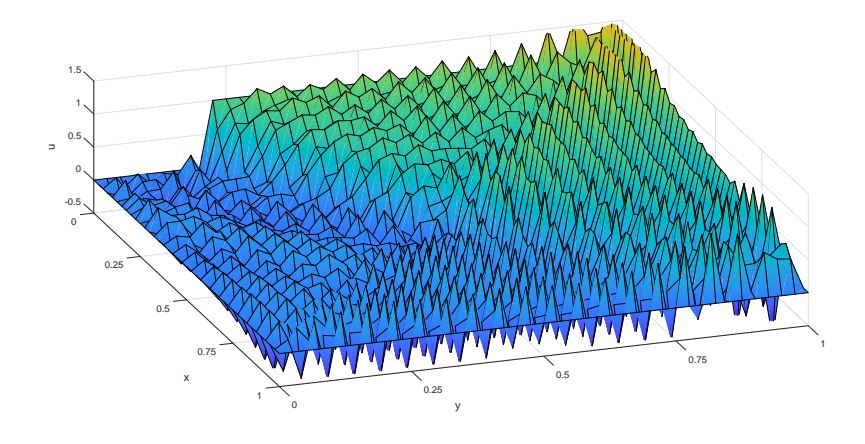

Figure 5: Galerkin

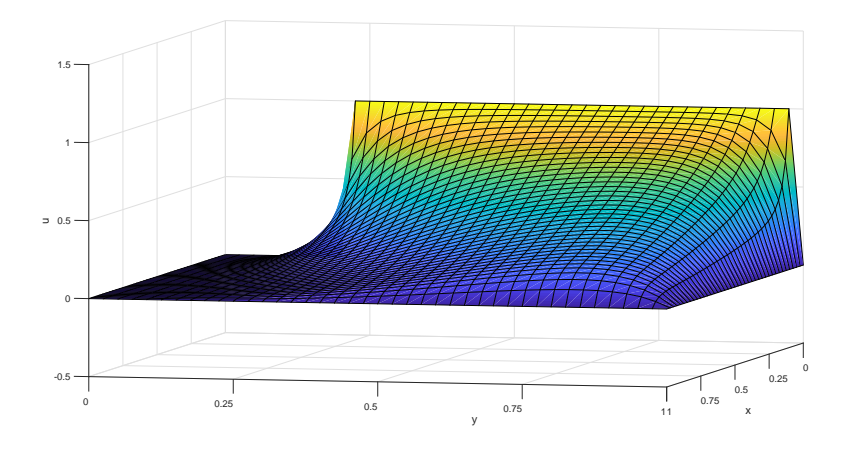

Figure 6: Artificial

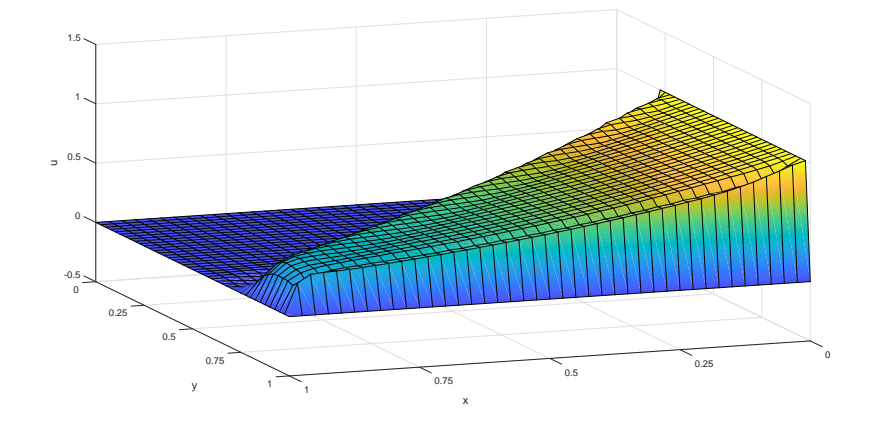

Figure 7: SUPG

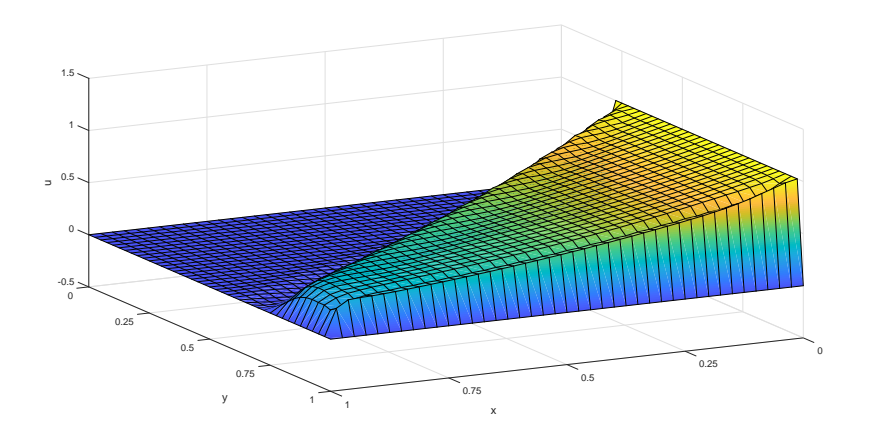

Figure 8: GLS

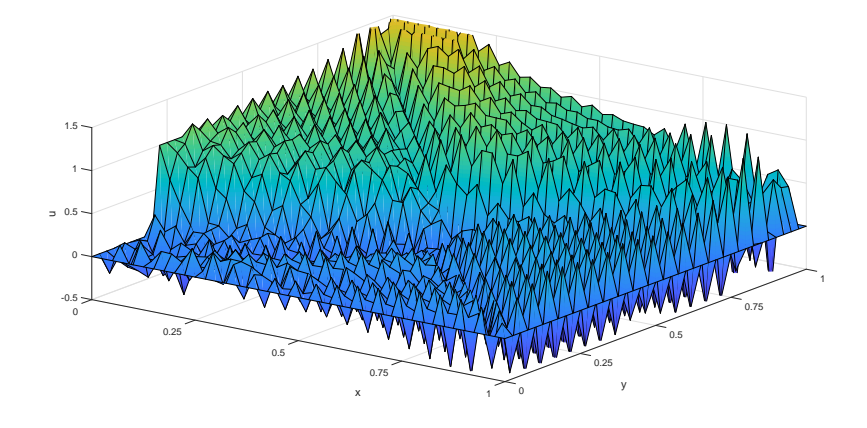

Figure 9: Galerkin

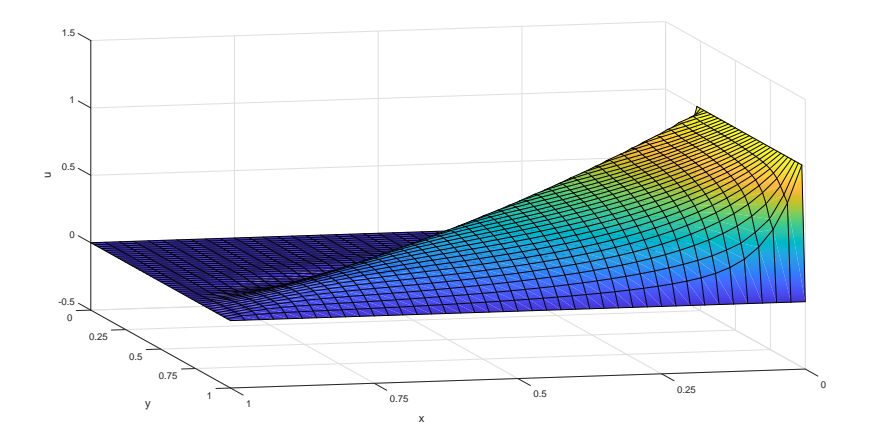

Figure 10: SUPG

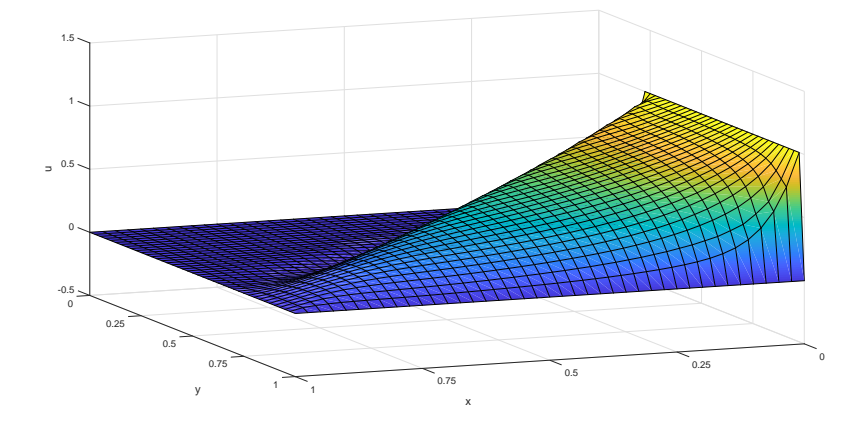

Figure 11: GLS

Zero Dirichlet condition :

2D case has been widely used to illustrate the effectiveness of stabilized finite element methods in convection.

The solution involves a thin boundary layer at the outlet portion of the boundary.

The Galerkin results are widely oscillatory and bear no resemblance to the exact results.

Artificial diffusion is based on a scalar diffusivity.

The Artificial diffusion introduces excessive numerical diffusion.

Better results are obtained with the stabilization parameter.

The influence of the convection term is computed for Galerkin, SUPG and GLS formulation.

Convection is taken skew to the mesh with an angle 30° and  $\nu = 10^{-4}$ .

The stabilization methods produce similar results.

SUPG and GLS produce good solution.

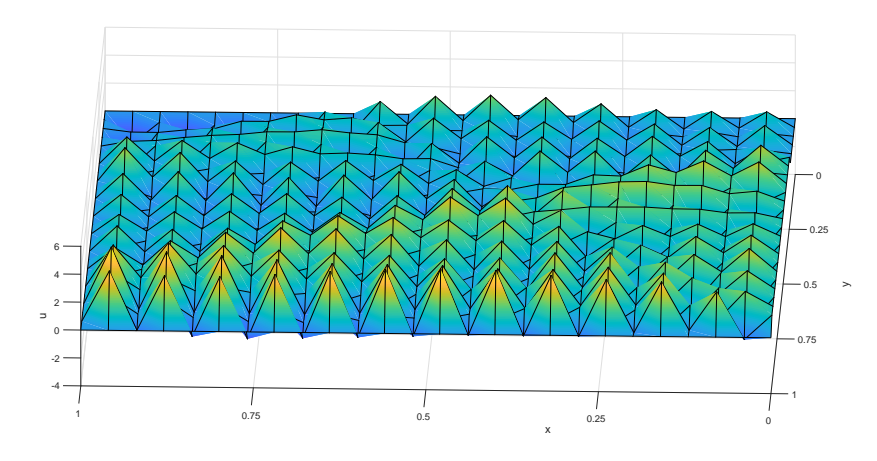

Figure 12: Galerkin

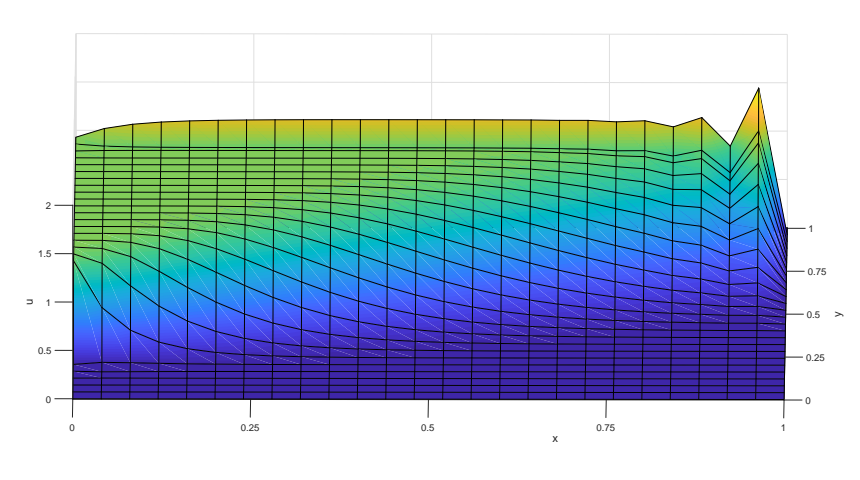

Figure 13: Artificial

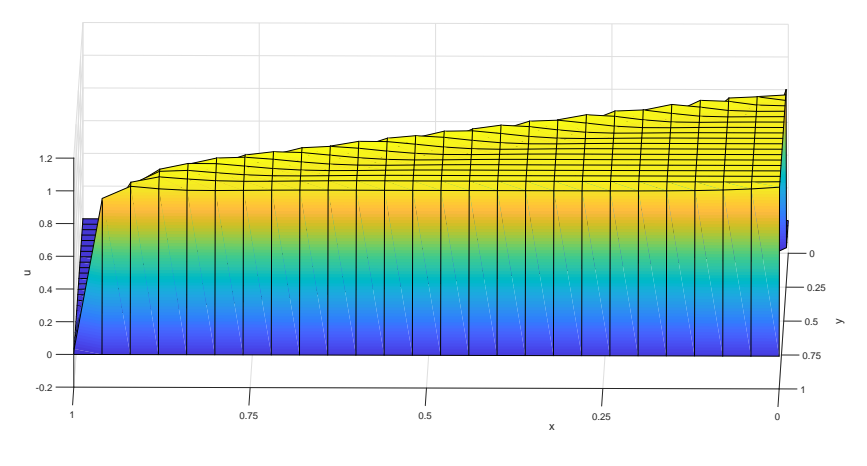

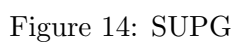

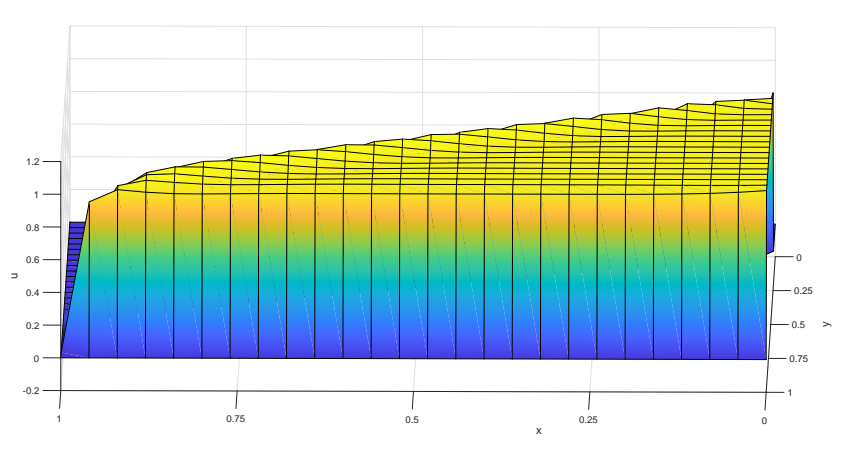

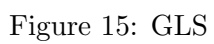

Convection is taken skew to the mesh with an angel 30°.  $||a|| = 10^{-3}$ and  $\sigma=1$  .

## Annex

```
if method == 0Galerkin
tau = 0;else if method == 1Artificial DiffusionPe_x = ax * h / (2 * nu);Pe_y = ay * h / (2 * nu);alpha_x = coth(P_{ex}) - 1/P_{ex};alpha_y = coth(Pe_y) - 1/Pe_y;tau = h * (ax * alpha_x + ay * alpha_y)/2;nubar_n = tau * a * a;nubar = cinput('Artificial diffusion to be used', nubar_p);if isempty(nubar)
nubar = nubar_p;end
nu = nu + nubar;tau = 0;else if method == 2SUPGPe = a * h / (2 * nu);tau_p = h * (1 + 9/Pe^2) (-1/2)/(2 * a);tau = cinput('Stabilization parameter', tau_p);if isempty(tau)
tau = tau_p;end
else if method == 3GLS
Pe = a * h / (2 * nu);tau_p = h * (1 + 9/Pe^2) (-1/2)/(2 * a);tau = cinput('Stabilization parameter', tau_p);if is empty(tau)tau = tau_p;end
```
 $if method == 0$ Galerkin  $Ke = Ke + (nu * (Nx' * Nx + Ny' * Ny) + N_ig' * (ax * Nx + ay *$  $Ny$ ) +  $N_i g' * sigma * N_i g$ ) \* dvolu;  $aux = N_i q * Xe;$  $f_i g = SourceTerm(aux);$  $fe = fe + N_i g' * (f_i g * dvolu);$  $else if method == 1$ Artificialdiffusion  $Ke = Ke + (nu * (Nx' * Nx + Ny' * Ny) + N_ig' * (ax * Nx + ay *$  $Ny$ ) +  $N_i g' * sigma * N_i g$ ) \* dvolu;  $aux = N_ig * Xe;$  $f_i g = SourceTerm(aux);$  $fe = fe + N_i g' * (f_i g * dvolu);$  $else if method == 2$  $SUPG$  $Ke = Ke + (nu * (Nx' * Nx + Ny' * Ny) + N_ig' * (ax * Nx + ay *$  $Ny$ ) +  $N_ig' * sigma * N_ig + tau * (ax * Nx + ay * Ny)' * ((ax * Nx +$  $ay * Ny - nu * (N2x + N2y) + sigma * N<sub>i</sub>g) * dvolu;$  $aux = N_ig * Xe;$  $f_i g = SourceTerm(aux);$  $fe = fe + (N_i q + tau * (ax * Nx + ay * Ny))' * (f_i q * dvolu);$  $else if method == 3$ GLS  $Ke = Ke + (N_i g' * (ax * Nx + ay * Ny) + nu * (Nx' * Nx + Ny' * Ny) + N_i g' *$  $signa*N_ig+tau*((ax*Nx+ay*Ny)-nu*(N2x+N2y)+signa*$  $N_i g)' * ((ax * Nx + ay * Ny) - nu * (N2x + N2y) + sigma * N_i g)) * dvolu;$  $aux = N_ig * Xe;$  $f_i g = SourceTerm(aux);$  $fe = fe + (N_ig + tau * ((ax * Nx + ay * Ny) - nu * (N2x + N2y) +$  $signa * N_i g$ )'  $*(f_i g * dvolu);$ end